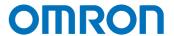

Sysmac Library for NJ/NX/NY Controller

SYSMAC-XR011

# **EtherCAT 1S Series Library**

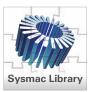

| Reduce servo drive setting and replacement work at changeover, maintenance, and operation times. |                                                                                                    |  |  |  |
|--------------------------------------------------------------------------------------------------|----------------------------------------------------------------------------------------------------|--|--|--|
| Issue 1                                                                                          | Operation rates are low due to the time-consuming changes of servo drive settings.                                                                              |  |  |  |
| Issue 2                                                                                          | Operation became unstable due to changing settings. It takes time to restore to default or previous settings by using old version files to stabilize operation. |  |  |  |
| Issue 3                                                                                          | When a broken device is replaced, a PC is required to change parameters.                                                                                        |  |  |  |

## EtherCAT 1S Series Library offers solution!

The Parameter Backup Function Block backs up the parameters for each servo drive individually\* (upload settings from the servo drive), and the Parameter Restore Function Block restores them individually (download settings to the servo drive), without connecting to a PC. You can easily change and recover servo drive settings. The Absolute Encoder Initialize Function Block initializes each absolute encoder individually.

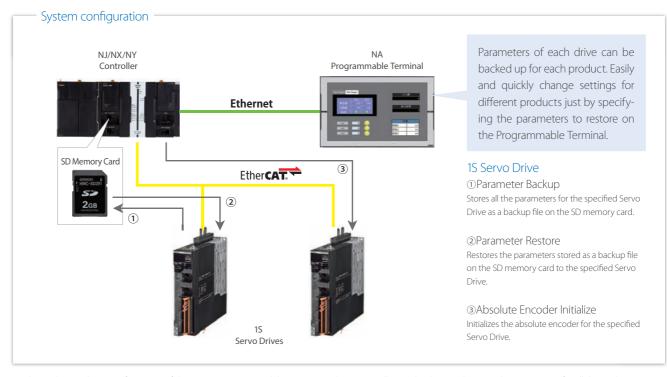

<sup>\*</sup> The Backup and Restore functions of the NJ/NX CPU Unit and the NY IPC Machine Controller can back up and restore the parameters for all the nodes at once. The addition of this library allows you to back up and restore the parameters for each node individually.

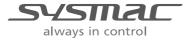

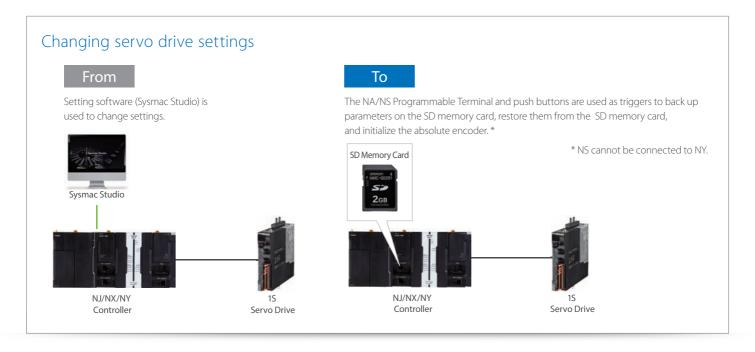

### Compatible Models

| Name                                                    | Model               | Version                |
|---------------------------------------------------------|---------------------|------------------------|
| Machine Automation Controller                           | NX701-□□□/NJ101-□□□ | Version 1.10 or later  |
| NJ/NX CPU Unit                                          | NJ501-□□□/NJ301-□□□ | Version 1.01 or later  |
|                                                         | NX1P2-□□□□□(1)      | Version 1.13 or later  |
| Industrial PC Platform NY IPC Machine Controller        | NY5□□-1             | Version 1.12 or later  |
| Automation Software Sysmac Studio                       | SYSMAC-SE2□□□       | Version 1.16 or higher |
| 1S Servo Drive<br>with Built-in EtherCAT Communications | R88D-1SN□-ECT       | Version 1.00 or later  |
| SD Memory Card                                          | HMC-SD□□□           | _                      |

### Function Block (FB) Specifications

| Name                                                 | FB name        | Description                                                                                                    |
|------------------------------------------------------|----------------|----------------------------------------------------------------------------------------------------|
| 1S-series Servo Drive<br>Parameter Backup            | Backup_1S      | Backs up the parameters for a 1S Servo Drive and stores them as a backup file on the SD memory card inserted in the controller.        |
| 1S-series Servo Drive<br>Parameter Restore           | Restore_1S     | Restores the backup file created by the Backup_1S Function Block on the SD memory card inserted in the controller to a 1S Servo Drive. |
| 1S-series Servo Drive<br>Absolute Encoder Initialize | InitEncoder_1S | Initializes the absolute encoder (clears the multi-rotation counter for the absolute encoder) for a 1S Servo Drive.                    |

Sysmac is a trademark or registered trademark of OMRON Corporation in Japan and other countries for OMRON factory automation products. EtherCAT® is registered trademark and patented technology, licensed by Beckhoff Automation GmbH, Germany. The SD logo is a trademark of SD-3C, LLC.

Other company names and product names in this document are the trademarks or registered trademarks of their respective companies.

Note: Do not use this document to operate the Unit.

# OMRON Corporation Industrial Automation Company Kyoto, JAPAN

Contact: www.ia.omron.com

### Regional Headquarters OMRON EUROPE B.V.

Wegalaan 67-69, 2132 JD Hoofddorp The Netherlands Tel: (31)2356-81-300/Fax: (31)2356-81-388

### OMRON ASIA PACIFIC PTE. LTD.

No. 438A Alexandra Road # 05-05/08 (Lobby 2), Alexandra Technopark, Singapore 119967 Tel: (65) 6835-3011/Fax: (65) 6835-2711

#### **OMRON ELECTRONICS LLC**

2895 Greenspoint Parkway, Suite 200 Hoffman Estates, IL 60169 U.S.A. Tel: (1) 847-843-7900/Fax: (1) 847-843-7787

### OMRON (CHINA) CO., LTD. Room 2211, Bank of China Tower,

Room 2211, Bank of China Tower, 200 Yin Cheng Zhong Road, PuDong New Area, Shanghai, 200120, China Tel: (86) 21-5037-2222/Fax: (86) 21-5037-2200

### **Authorized Distributor:**

© OMRON Corporation 2016 All Rights Reserved. In the interest of product improvement, specifications are subject to change without notice. CSM\_2\_1\_1116

Cat. No. P110-E1-01

0516(0516)